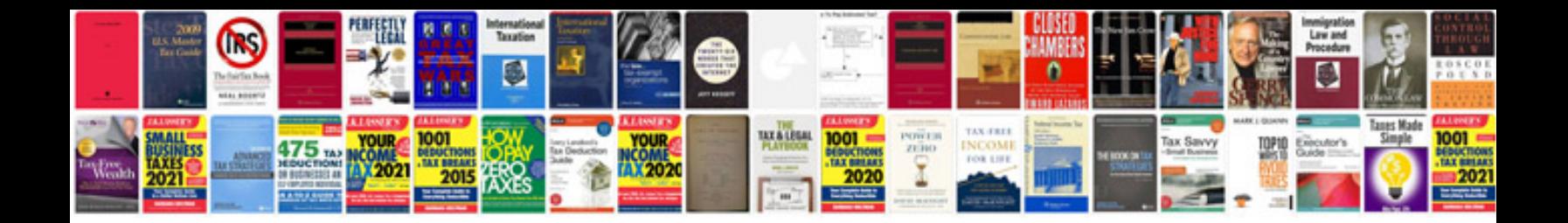

**Enterprise manager documentation**

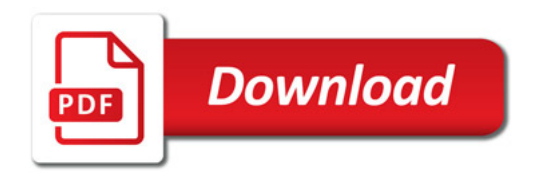

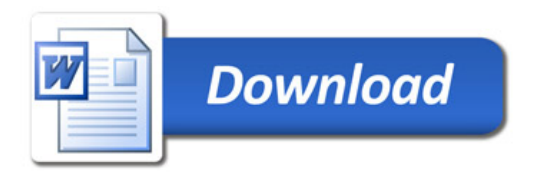